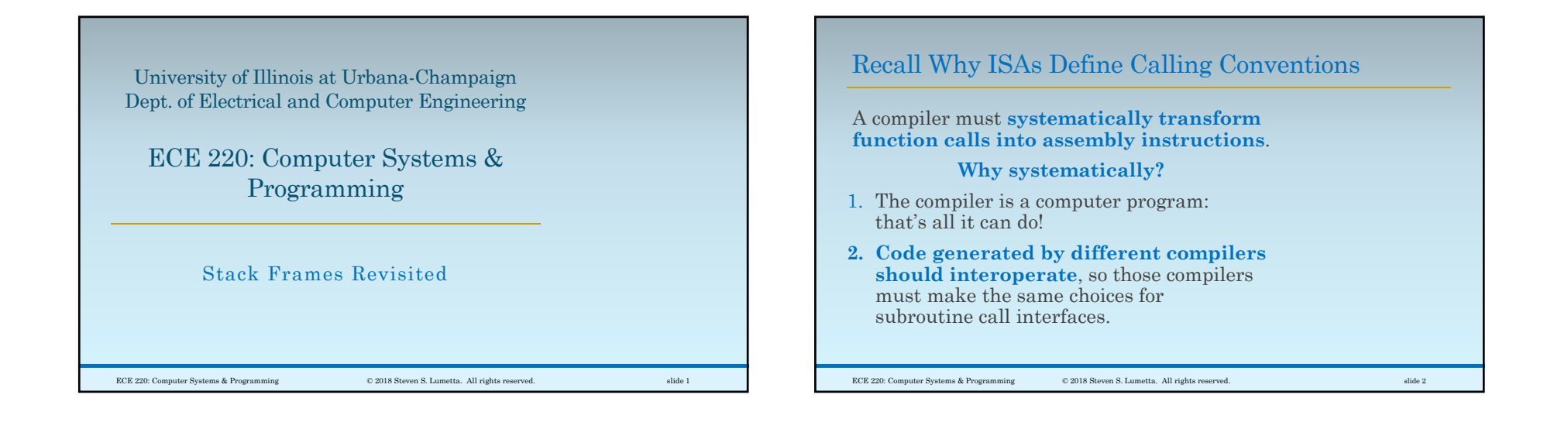

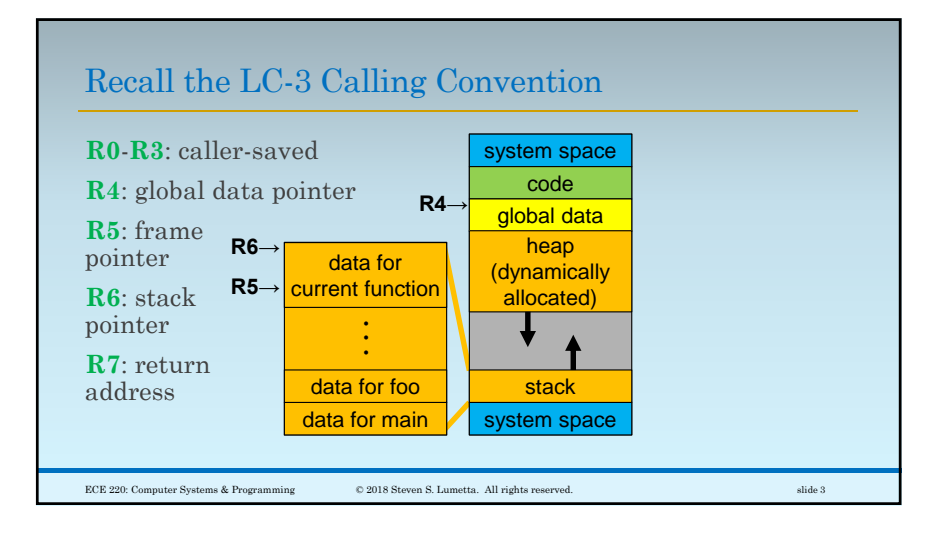

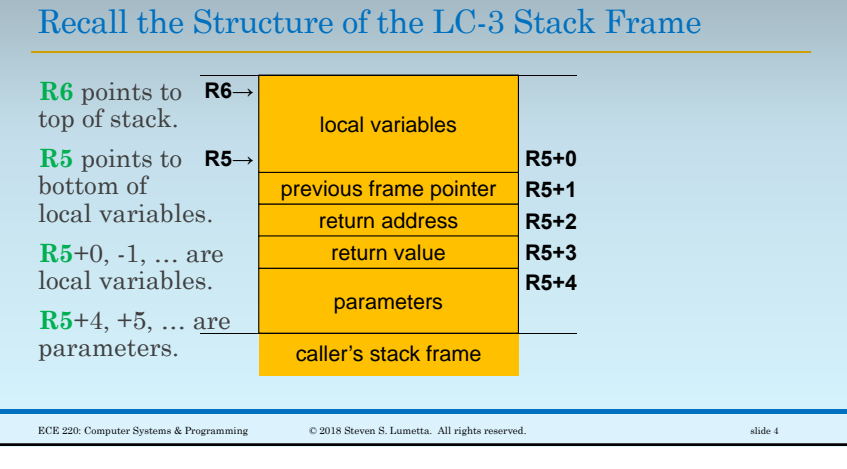

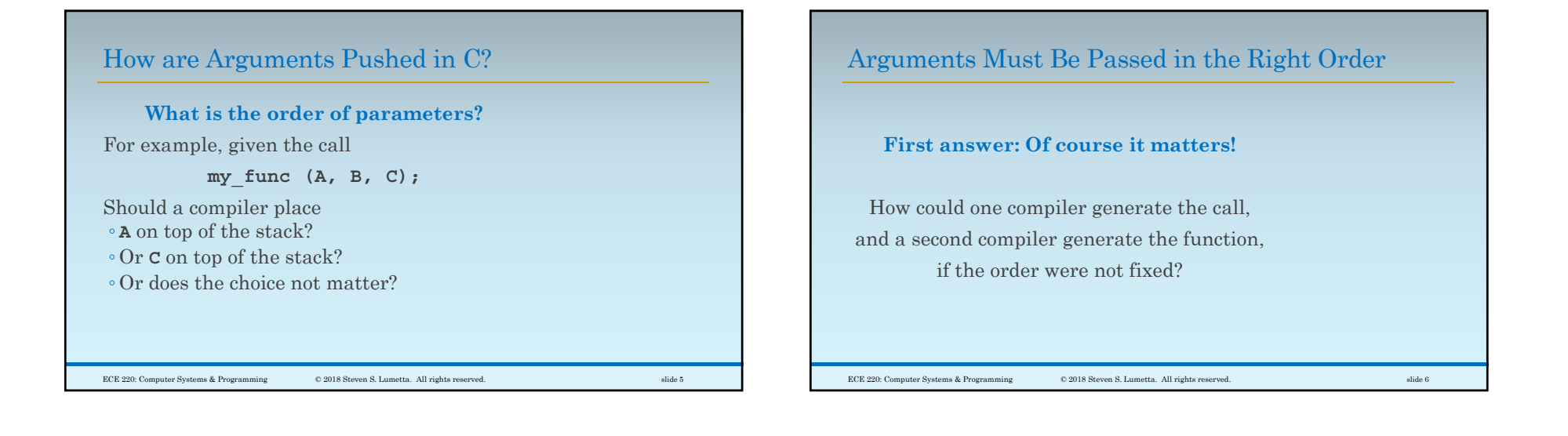

## Again, How are Arguments Pushed in C?

**my\_func (A, B, C);**

So, do arguments get pushed ◦**left to right,** or ◦ **right to left?**

### **You should be able to answer.**

Remember that **C** functions ◦ can accept variable numbers of parameters. ◦ and must be able to figure out how many arguments have been passed.

ECE 220: Computer Systems & Programming © 2018 Steven S. Lumetta. All rights reserved. slide 7

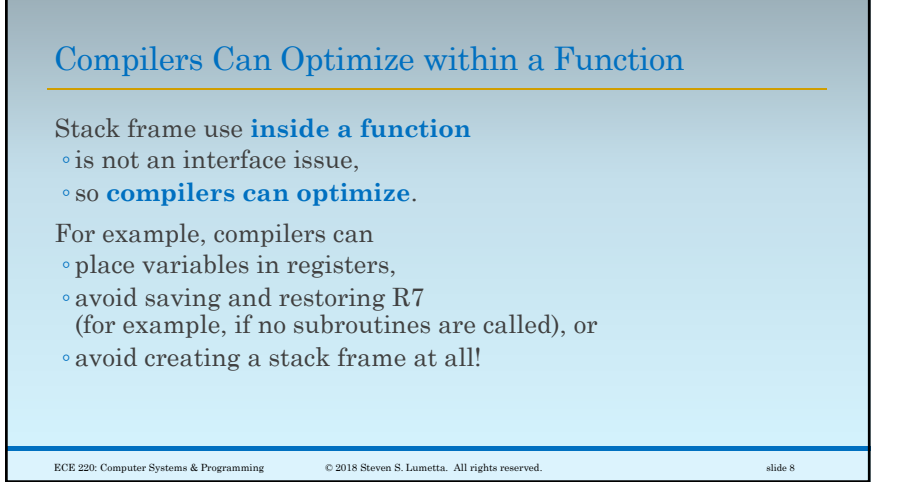

 $\mathcal{D}$ 

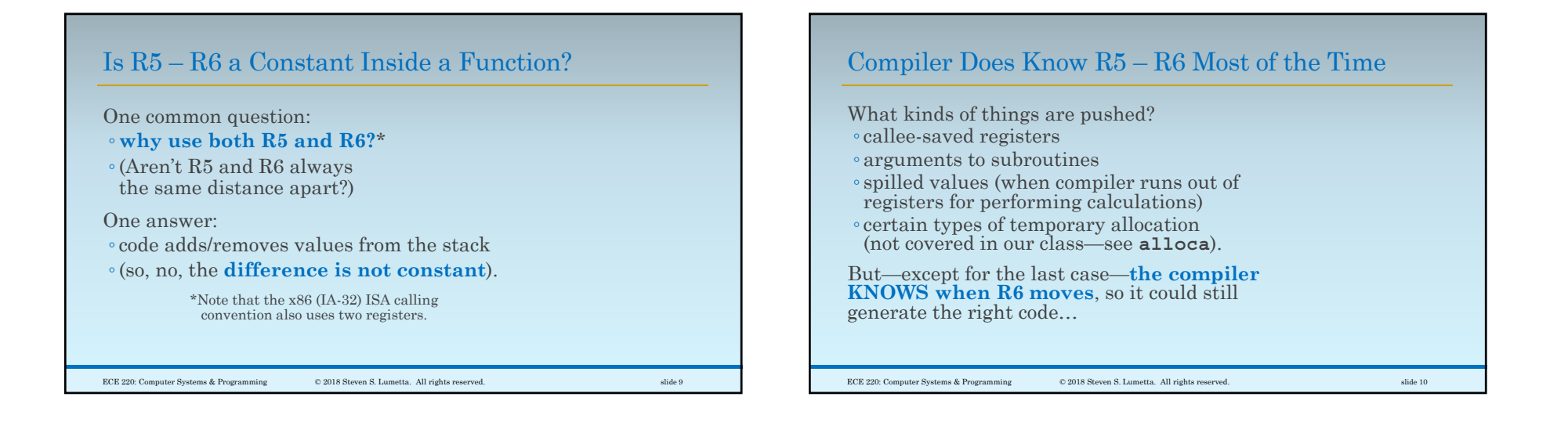

## Compiler Often Does Not Provide Such Information

ECE 220: Computer Systems & Programming © 2018 Steven S. Lumetta. All rights reserved. slide 11

However, information about **R6's movement is often not passed to a debugger**.

### So …

- you can turn on high levels of optimization
- and compilers (x86 compilers, for example) will reclaim the frame pointer,
- but good luck trying to debug (debugger will not be able to identify stack frames).

# What is the Order of Local Variables?

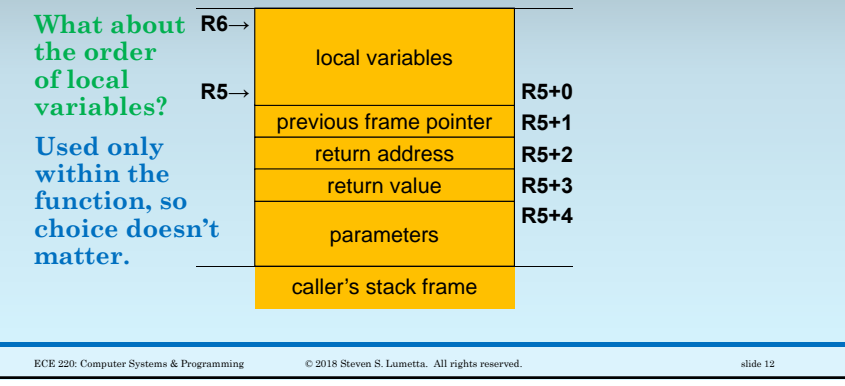

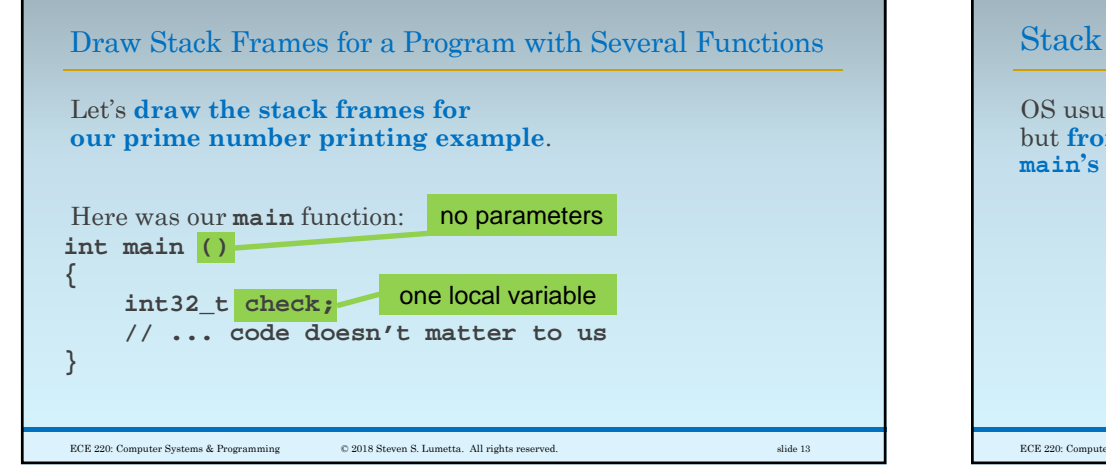

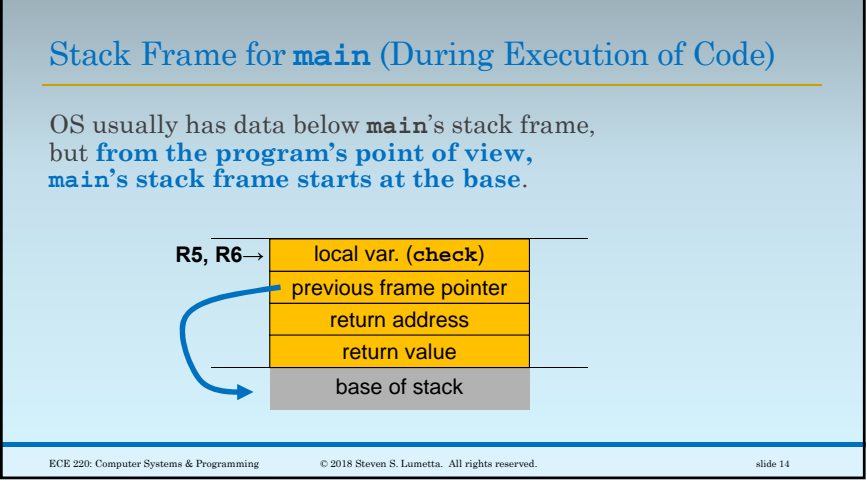

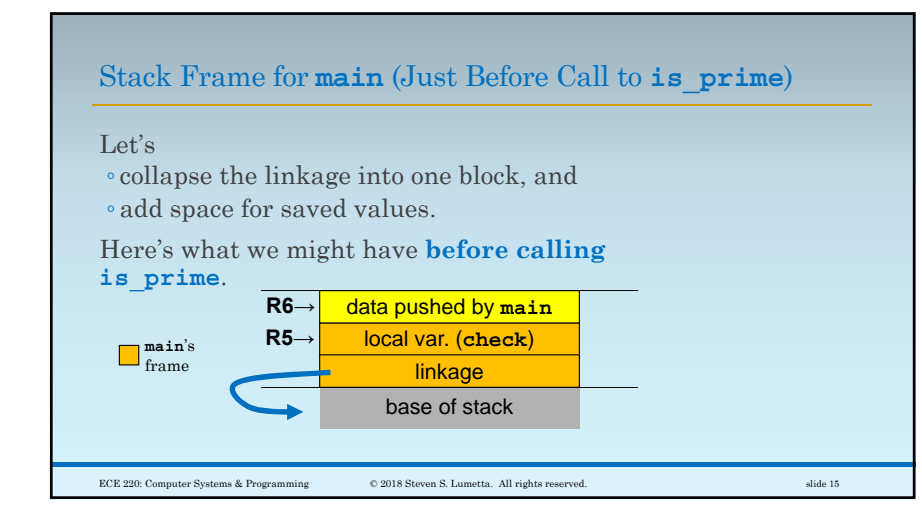

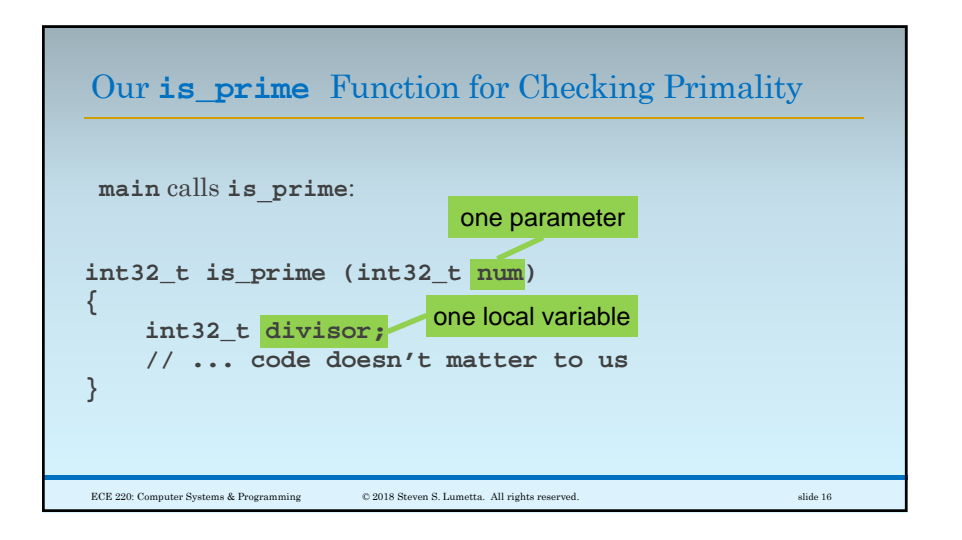

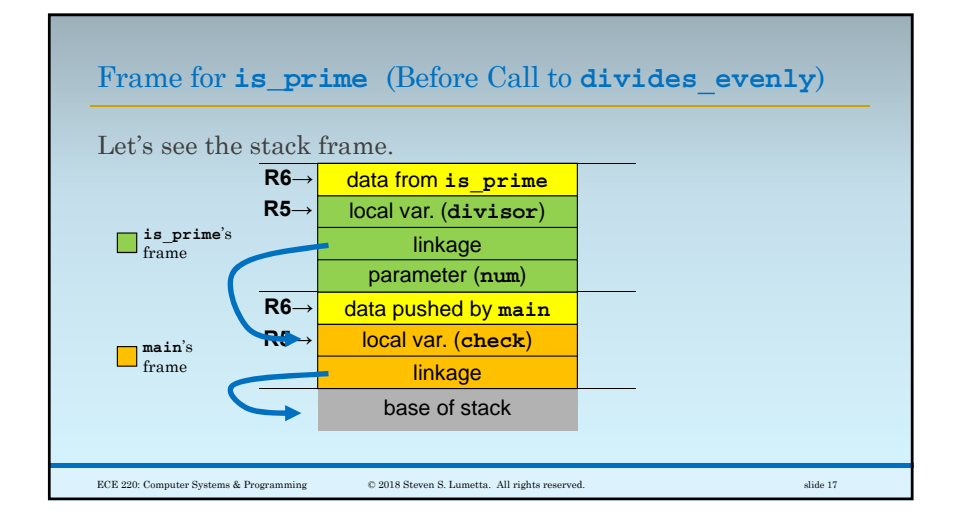

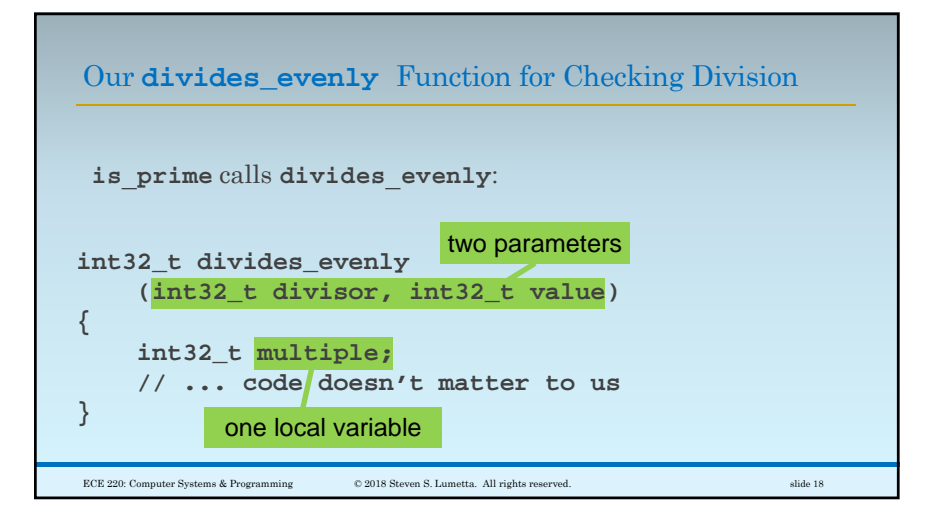

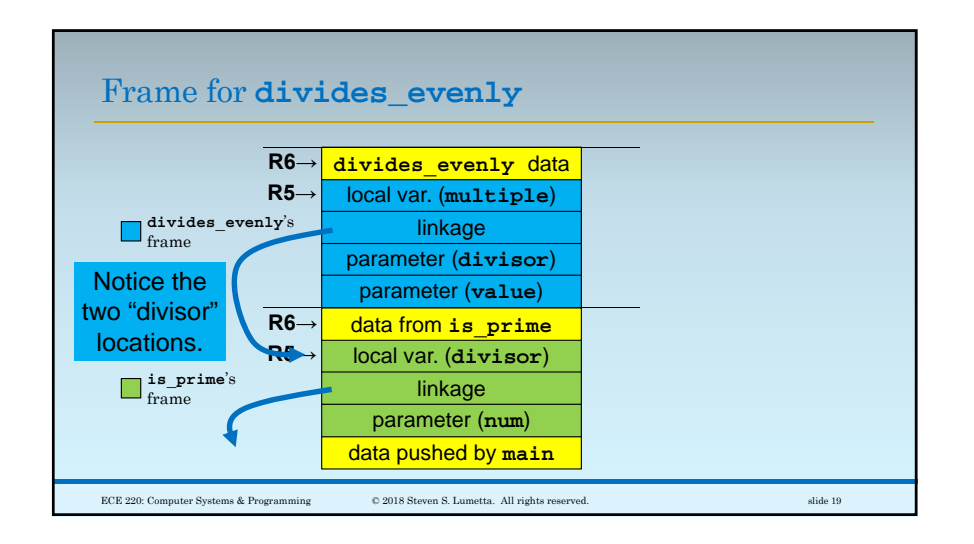